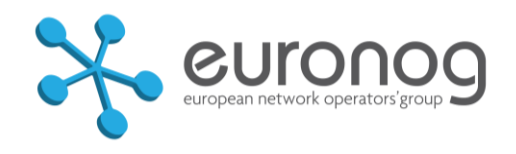

# **Building highly resilient services using IP Anycast**

# **Łukasz Bromirski**

lbromirski@cisco.com

# **Agenda**

- $\blacksquare$  IP Anycast what is this?
- Exploiting anycast (for fun)
- **DNS** considerations
- **HTTP considerations**
- Q&A

# **IP Anycast**

© 2011 Cisco and/or its affiliates. All rights reserved.

# **IP Anycast history**

It's not new, but still it's good  $\odot$ 

- Discovery of the services SNTPv4 (RFC 2030) and NTP "manycast" (RFC 4330)
- Original IPv6 transition mechanism (RFC 2893) and then 6to4 (RFC 3068)
- Multicast RP use of anycast MSDP and PIM (RFC 4610)
- For IPv6, first RFCs (RFC 1884, 2373 and 3513) were forbidding to use anycast address as a source address; it was taken care of in the RFC 4291
- **DNS** use of anycast (RFC 3258) mentioned the "shared unicast"

# **IP Anycast**

Simple, efficient, widely deployed  $\odot$ 

### **L3 agnostic**

IPv4 and IPv6 both work

there's a 'anycast' in the RFC specifications, but most of the scaling techniques use a 'shared unicast' anycast approach

# **IP Anycast**

- **If is universal, as the method can be combined or** used in place of:
	- load-balancing at L3/L4
	- adding new IP servers in the usual way
	- contrary to popular belief, IP Anycast can also be used to scale TCP services, not only UDP ones\*

\* more on this later, and please remember YMMV

# **Exploiting IP anycast (for fun)**

© 2011 Cisco and/or its affiliates. All rights reserved

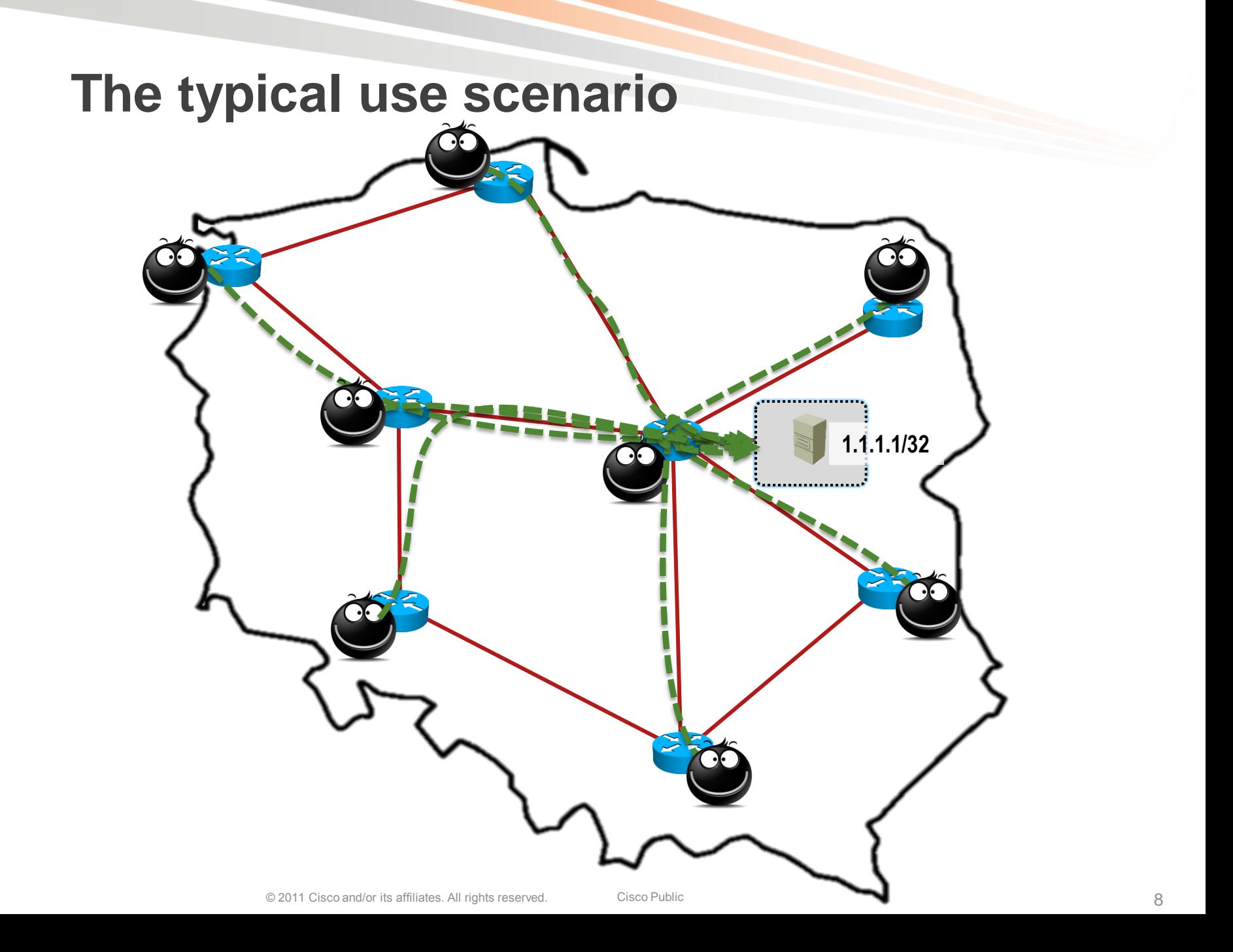

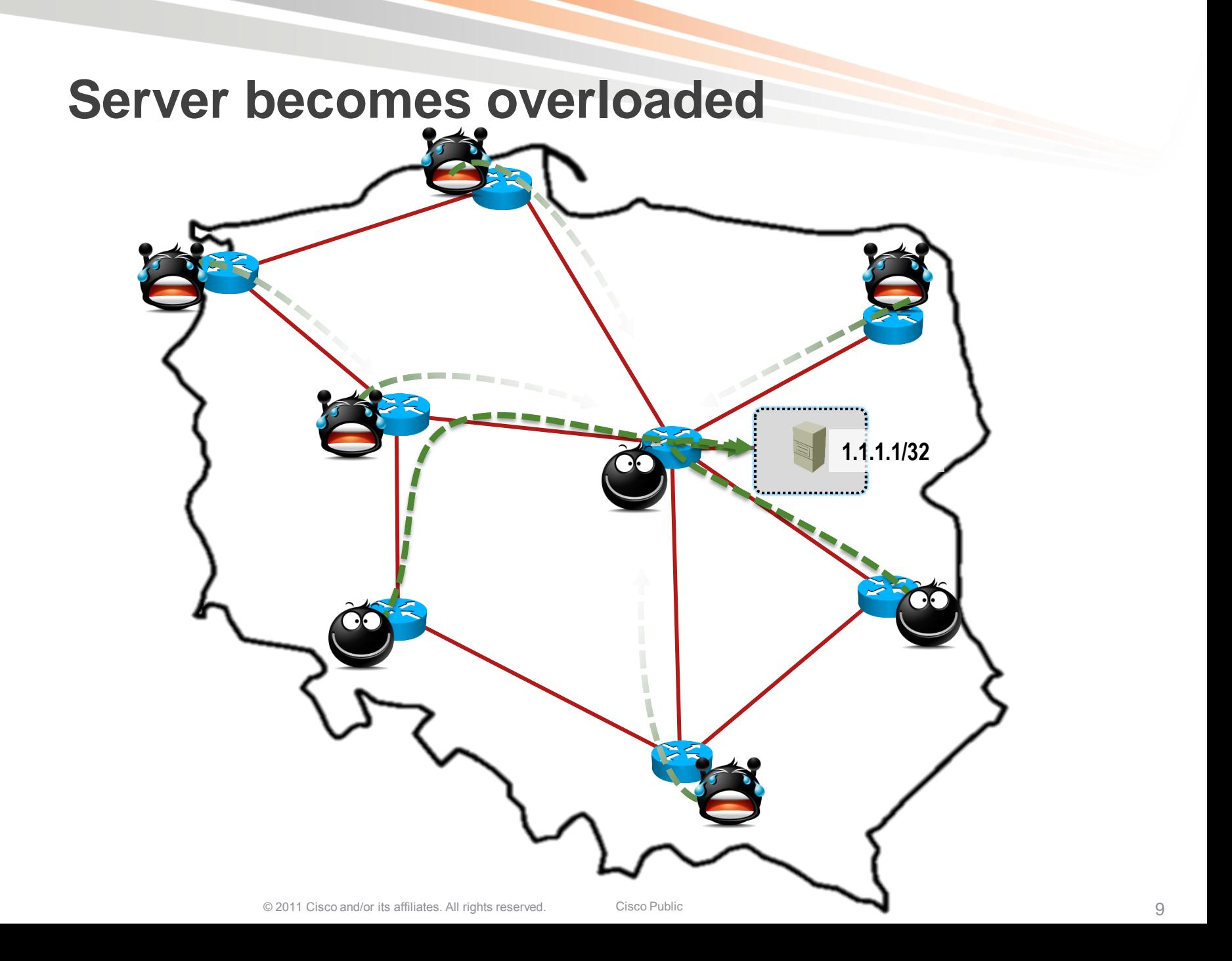

# **First solution: grow horizontally**

"Install a load balancer and add servers"

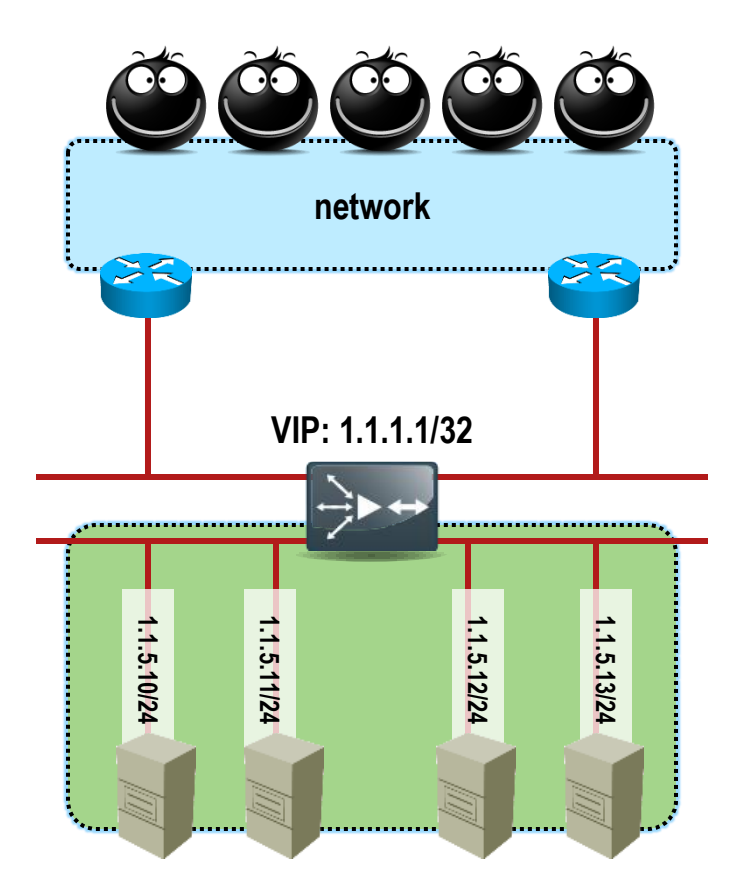

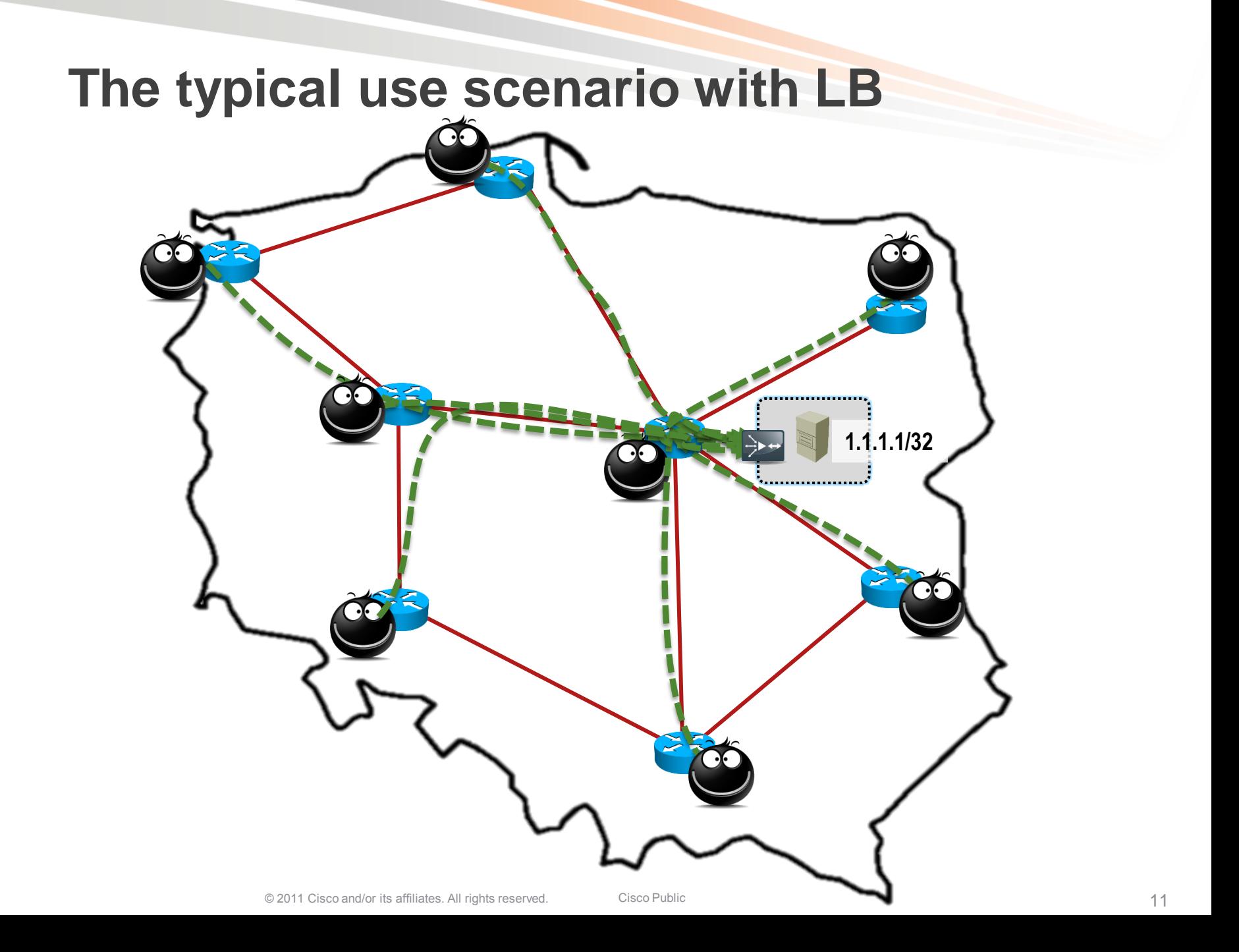

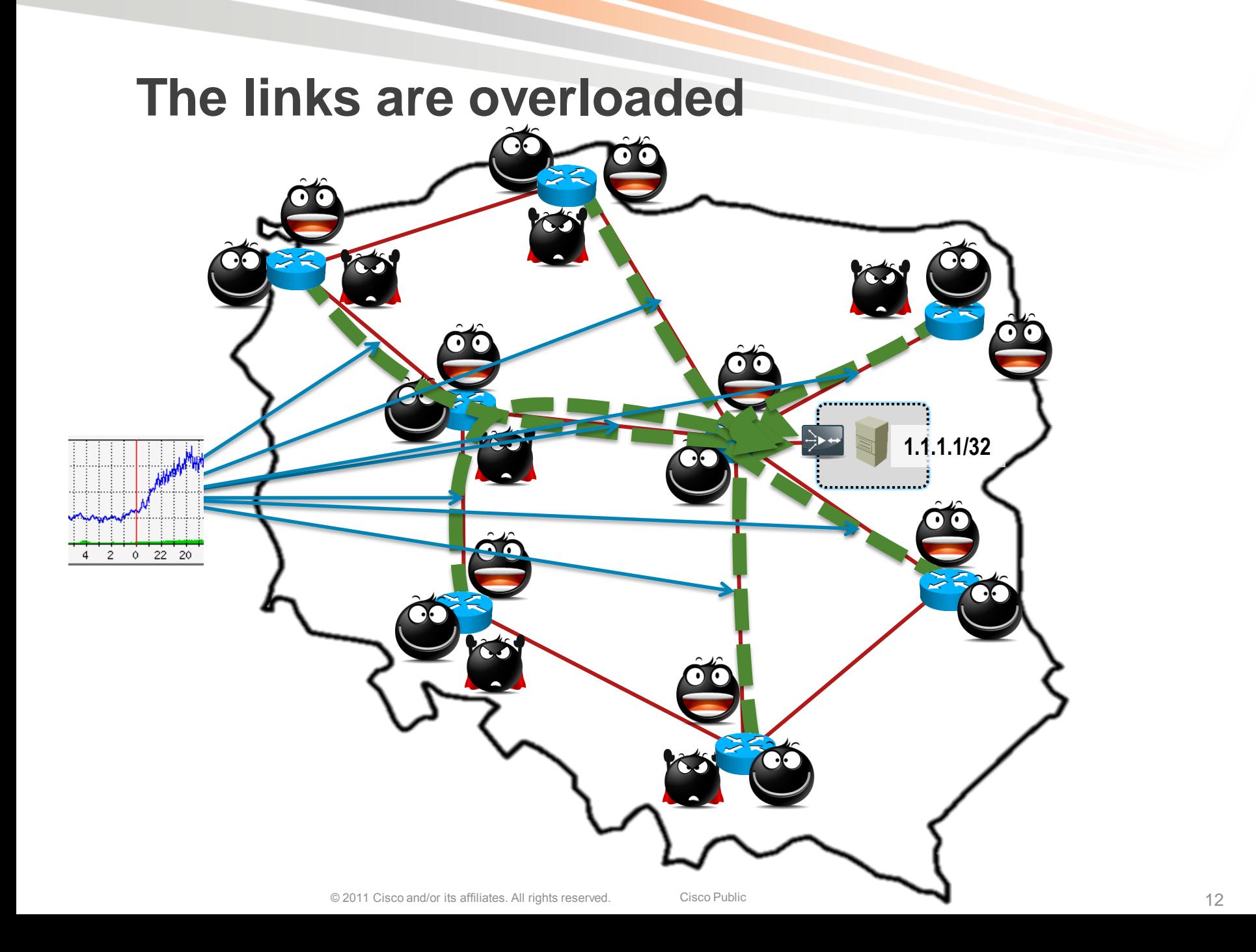

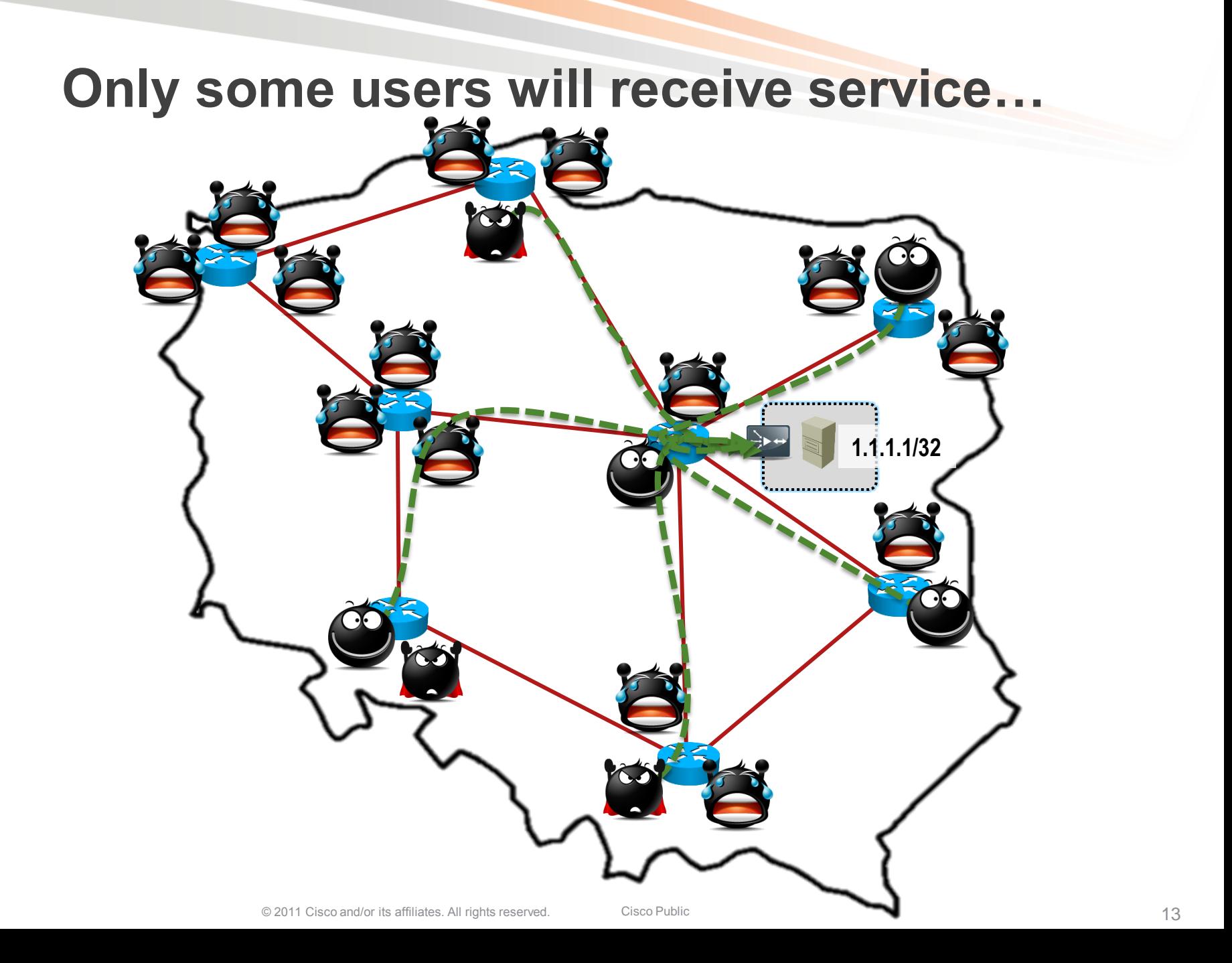

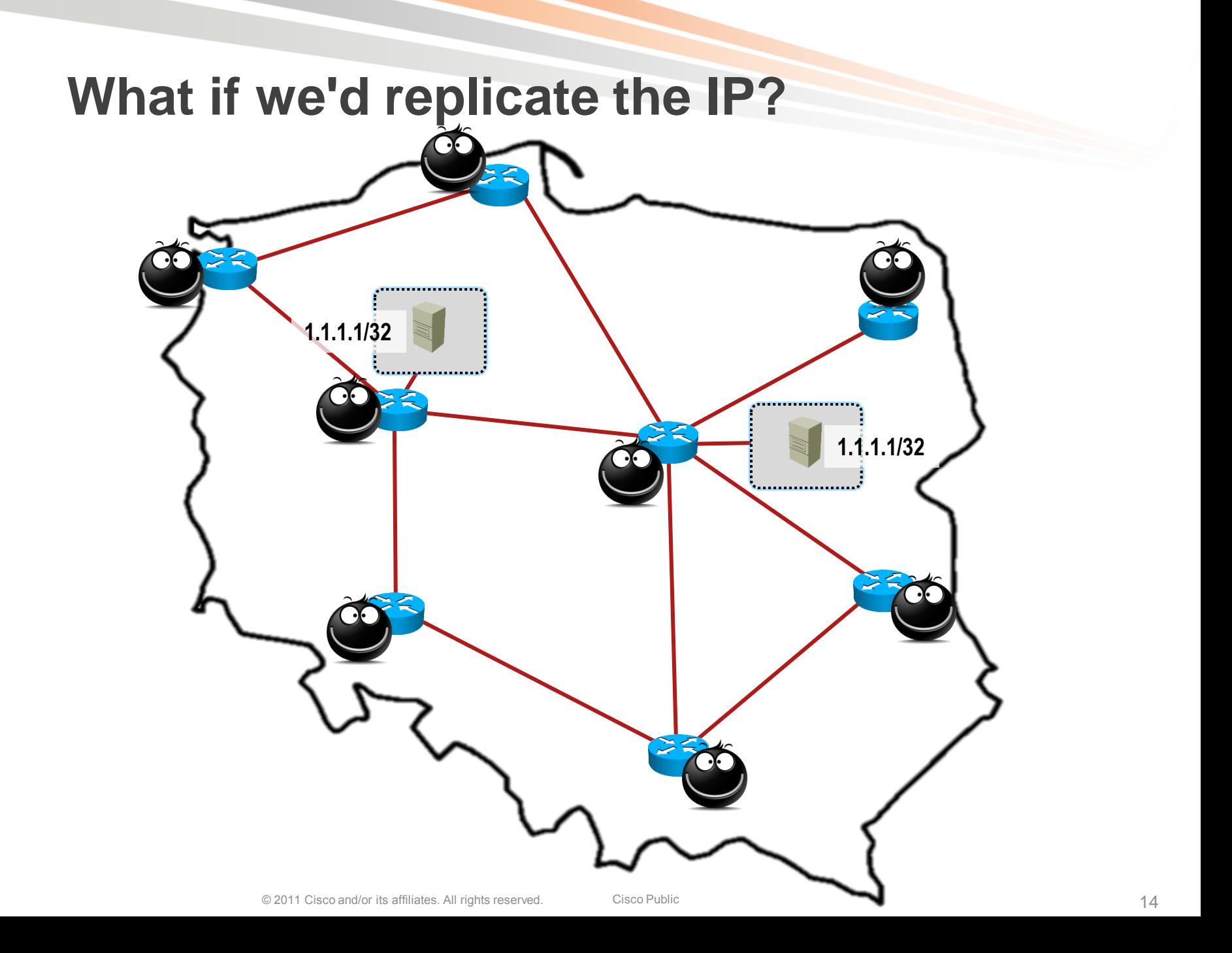

# **Replicated service**

#### **Routing will choose the least cost path**

Each host will be directed towards the nearest service instance

Care needs to be taken to remove from routing table defunct instances

Works for IP and MPLS and any routing protocol

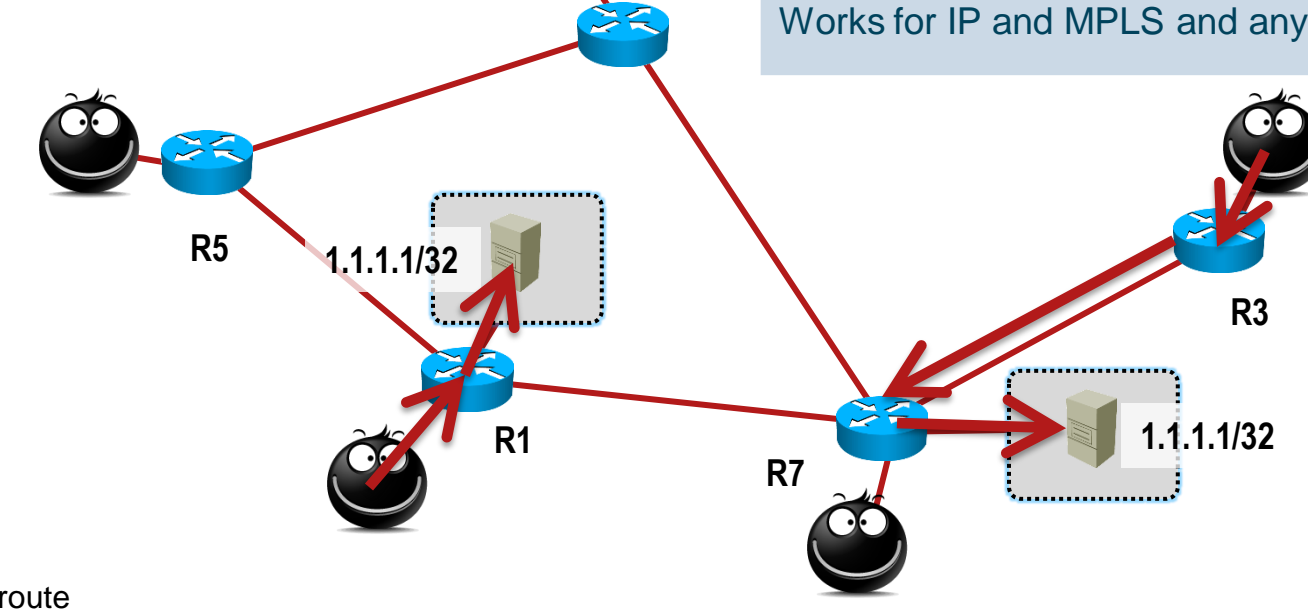

R1> show ip route

I 1.1.1.0/32 [115/10] via 192.168.11.6

R3> show ip route I 1.1.1.0/32 [115/10] via 192.168.73.7

R7> show ip route I 1.1.1.0/32 [115/10] via 192.168.77.6

# **Replicated service**

#### **Replication will provide HA for instance**

Death of service will be propagated by IGP, if IGP is capable of detecting the event.

The number of fail overs is limited to the number of service instances.

**1.1.1.1/32**

**R3**

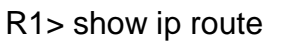

I 1.1.1.0/32 [115/10] via 192.168.17.7

#### R7> show ip route

I 1.1.1.0/32 [115/10] via 192.168.77.6

R3> show ip route I 1.1.1.0/32 [115/10] via 192.168.73.7

R7> show ip route I 1.1.1.0/32 [115/10] via 192.168.77.6

**R1**

**1.1.1.1/32**

**R5**

**R7**

# **Replicated service**

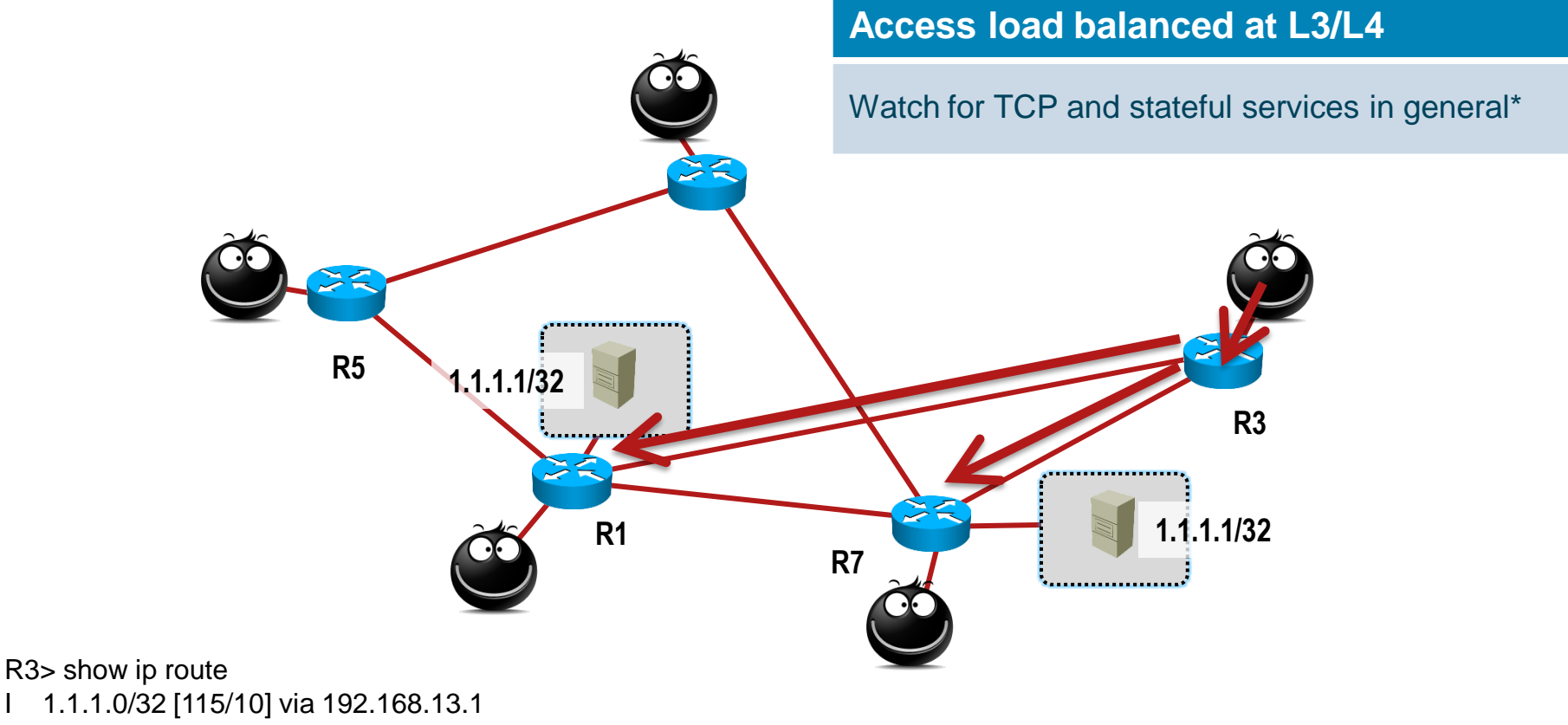

via 192.168.37.7

# **IP Anycast for DNS**

© 2011 Cisco and/or its affiliates. All rights reserved

# **Problems with traditional setup**

### ■ The lack of following of best practices:

DNS servers are usually installed in one place (from network topology point of view), which makes them an easy target and increases the risk of the surrounding infrastructure

hitting the DNS service along with the links to it was never easier

Even if DNS servers are in different parts of the network, they attract different traffic – destined to a different IPs

you can still DDoS 2-3 destinations easily by just checking what are current NS records of the domain/company and pointing your virtual guns to them

# **Problems with traditional setup**

### **Scalability issues:**

modern dns clients (resolvers) working in the OSes are usually limited to 1-2 DNS servers, and even then they tend to use them sequentially

you can't serve more, or you have to serve different DNS IPs in different parts of your network – possible, but hard to manage

you may add the local load-balancing by introducting specialized appliance – software or hardware

this brings complexity above network level

# **Who is doing it?**

■ "Almost" everybody! ☺

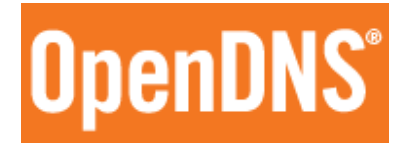

#### **Google Public DNS IP addresses**

The Google Public DNS IP addresses (IPv4) are as follows:

- $-8.8.8.8$
- $-8.8.4.4$

The Google Public DNS IPv6 addresses are as follows:

- 2001:4860:4860::8888
- 2001:4860:4860::8844

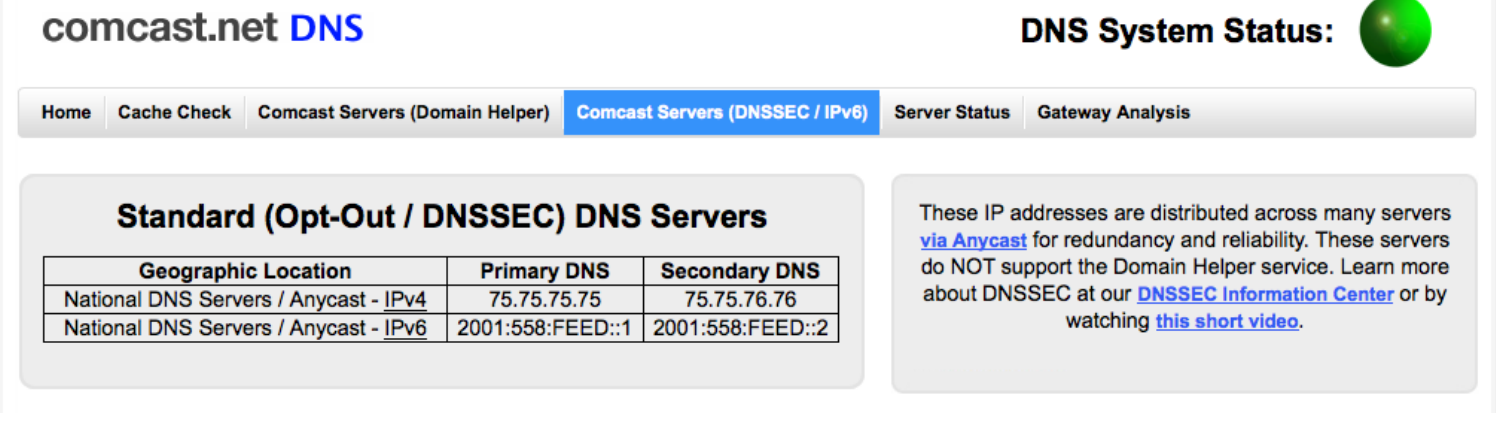

\* CAIDA maps for root DNS: http://www.caida.org/research/dns/influence-map/

## **Root DNS anycast setup map**

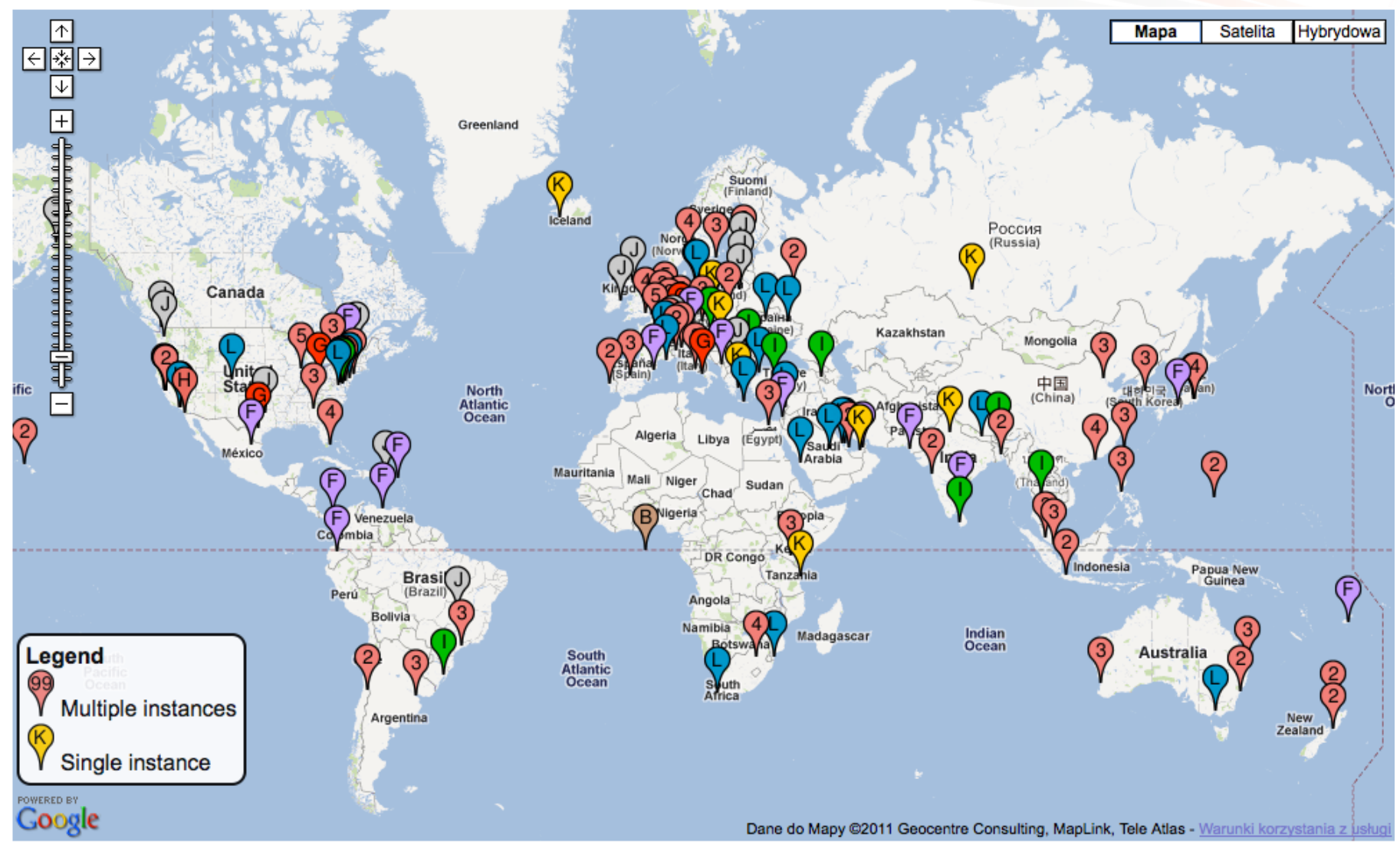

#### http://www.root-servers.org/

## **Root DNS anycast – does it work?**

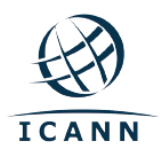

**Factsheet** Root server attack on 6 February 2007

On 6 February 2007, starting at 12:00 PM UTC (4:00 AM PST), for approximately two-and-a-half hours, the system that underpins the Internet came under attack. Three-and-a-half hours after the attack stopped, a second attack, this time lasting five hours, began.

At least six root servers were attacked but only two of them were noticeably affected: the "g-root", which is run by the U.S. Department of Defense and is physically based in Ohio, and the "I-root" run the Internet Corporation for Assigned Names and Numbers (ICANN), which is physically based in California.

The reason why these two were particularly badly affected was because they are the only root servers attacked that have yet to install Anycast (a further three root servers without Anycast were not attacked this time).

# **DNS IP anycast solution**

#### In details

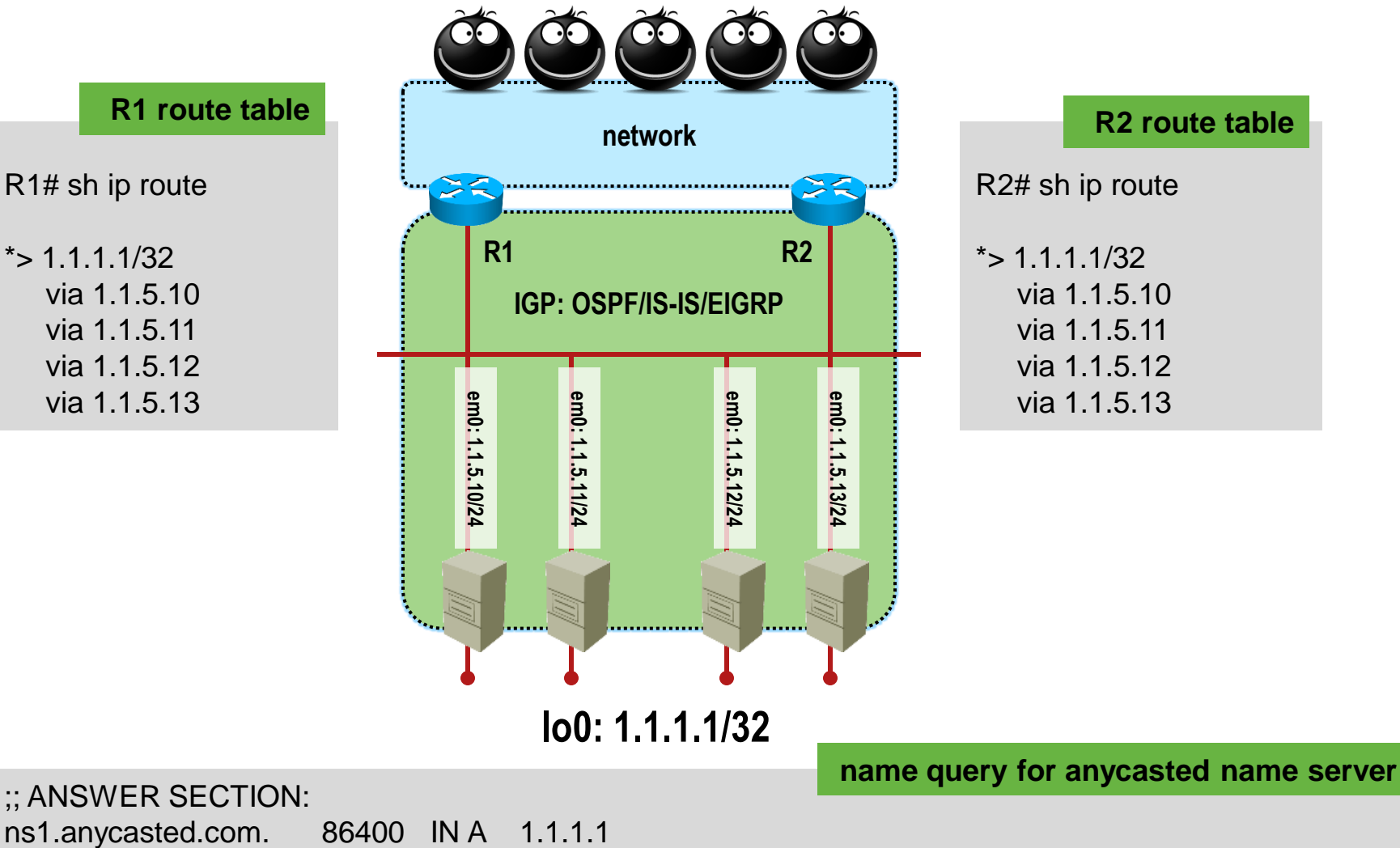

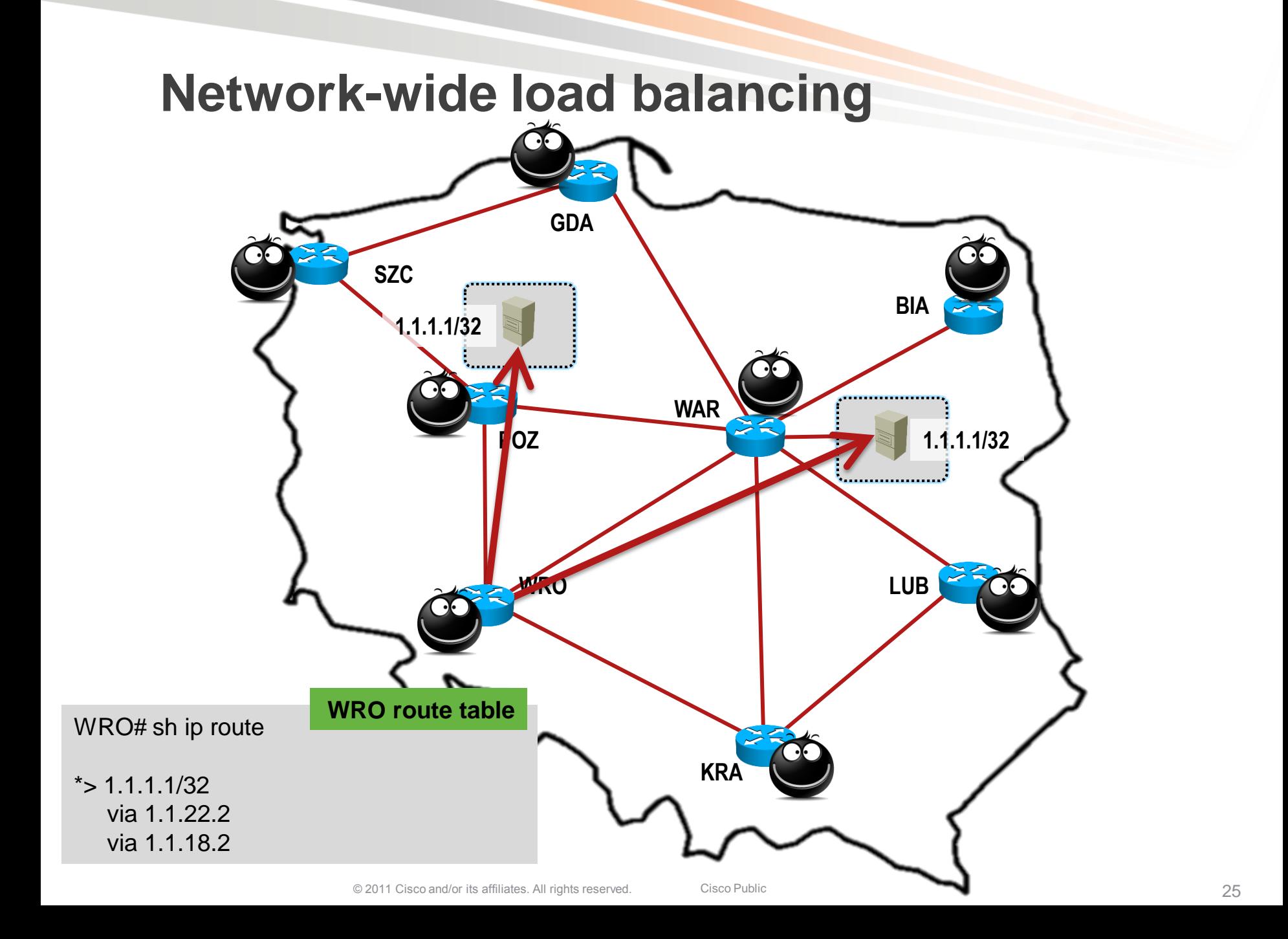

# **DNS IP anycast solution**

DNS system configuration - named

### **named has to be carefully configured**

we answer queries for anycasted address, assigned to the loopback0 interface (1.1.1.1/32 & 2001:db8::100:100)

we do our own queries and zone transfers from physical interface (or from separate loopback with separate address)

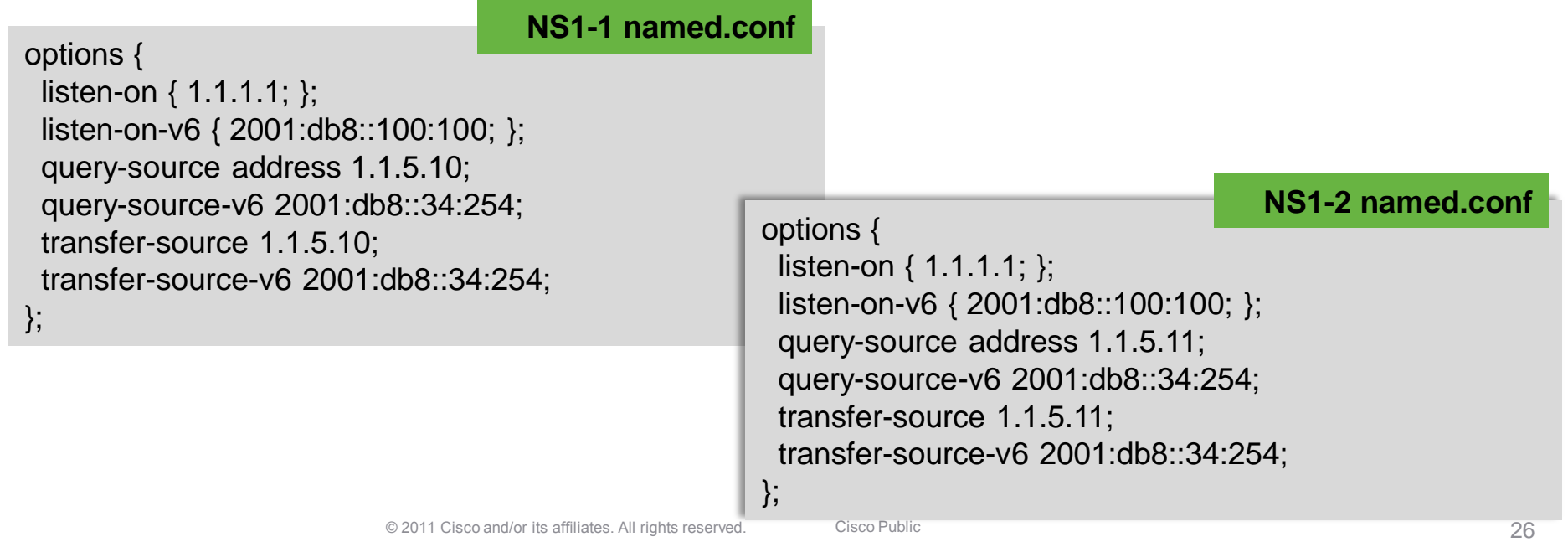

# **DNS IP anycast solution**

DNS system configuration – quagga/OpenOSPFd

 Quagga should be set up with the IGP used in the AS

> interface em0 ip address 1.1.5.11/24 ! interface lo0 ip address 1.1.1.1/32

> > **ospfd.conf**

**quagga.conf**

router ospf ospf router-id 1.1.5.11 network 1.1.5.0/24 area 10 redistribute connected route-map PF-DNS ! route-map PF-DNS permit 10 match ip address prefix-list dns-ospf ! ip prefix-list dns-ospf permit 1.1.1.1/32

# **IP Anycast for HTTP**

© 2011 Cisco and/or its affiliates. All rights reserved.

# **Scaling TCP services in general**

**The topology changes should be limited** 

topology change means breaking TCP session, working around it requires either:

state synchronization (painful, "heavy", complex)

teaching enduser or middlebox (CPE) to accept it (works, proved to work in real cases\*)

**If ECMP paths exist between end nodes, it may** lead to problems

YMMV

may be worked around with simple tweaks to network logic topology (changing cost of links, etc)

\* Case study on TCP streaming for IP anycast services, NANOG #37

## **HTTP anycast service**

- **If the topology changes during the session in** established phase, it will break
- If the topology changes between client requests, some problems may happen

i.e. cookies out of sync, causing login/password protected sites to bounce out client

may be worked around with the backend synchronization (using different, non-anycasted set of addresses)

# **References**

Study on using TCP with anycast

**Anycast-aware transport for content delivery networks**

<http://dl.acm.org/citation.cfm?id=1526750>

**• Operational experience with TCP and Anycast NANOG #37**

<http://www.nanog.org/meetings/nanog37/abstracts.php>

BCP 126 / RFC 4786

**Operation of Anycast Services**

<http://tools.ietf.org/html/rfc4786>

### Architectural Considerations of IP Anycast

http://tools.ietf.org/html/draft-mcpherson-anycast-archimplications-00

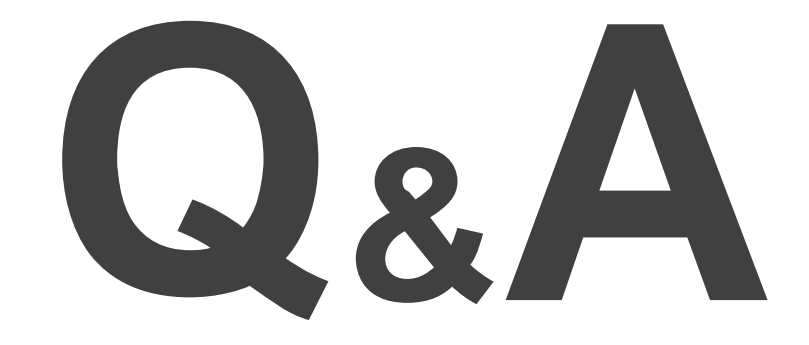

© 2011 Cisco and/or its affiliates. All rights reserved.

## Thank you. **Łukasz Bromirski** lbromirski@cisco.com